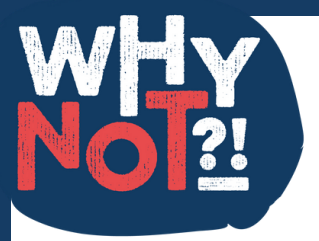

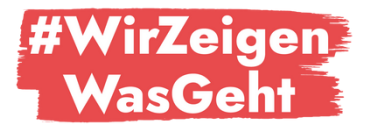

## Tipps für den Schnitt

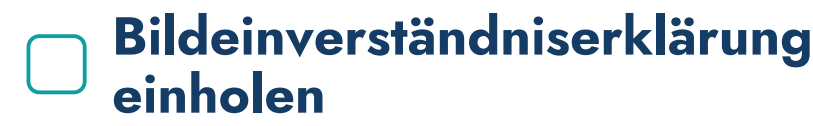

- **DaVinci Resolve**
- **CapCut**
	- **Canva**
	- **lizenzfreie Musik verwenden**
- **Youtube Audiothek**
- **pixabay**
	- **filmmusic.io**

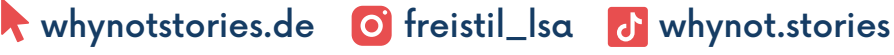